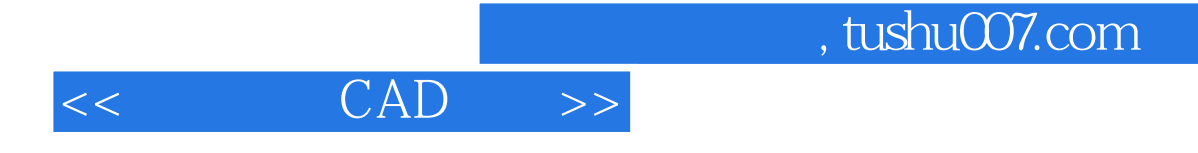

- $<<$   $CAD$   $>>$
- 13 ISBN 9787562431282
- 10 ISBN 7562431280

出版时间:2004-8

PDF

## http://www.tushu007.com

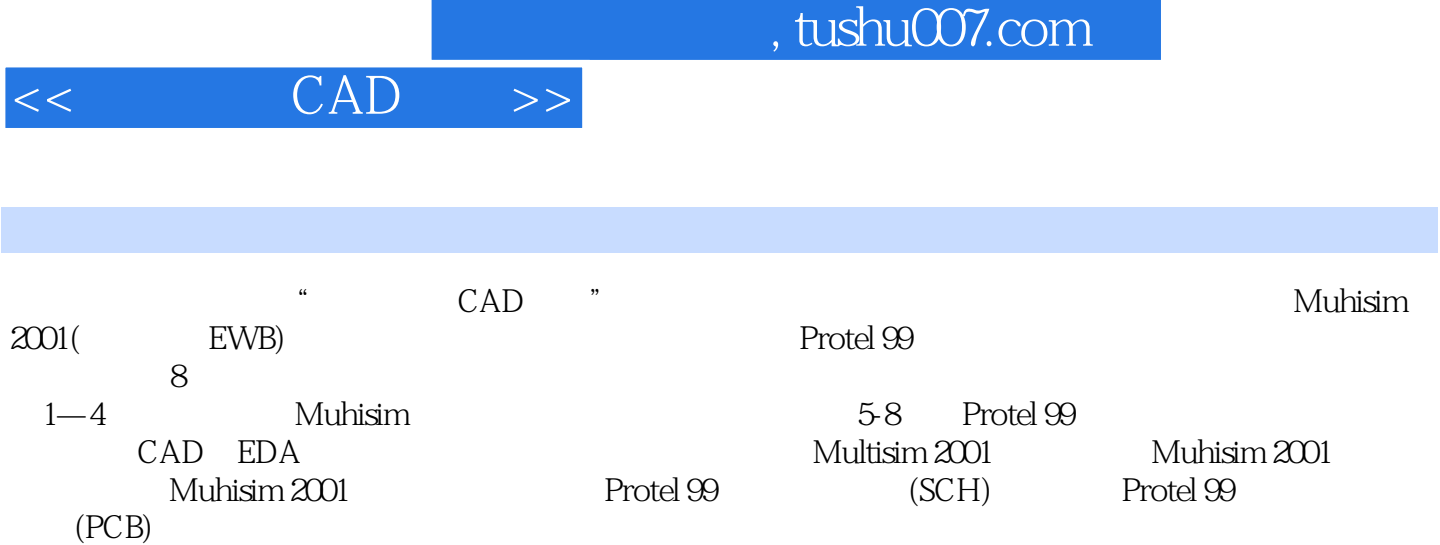

 $CDA$  CDA  $CDA$  EDA

, tushu007.com

## $<<$   $CAD$   $>>$

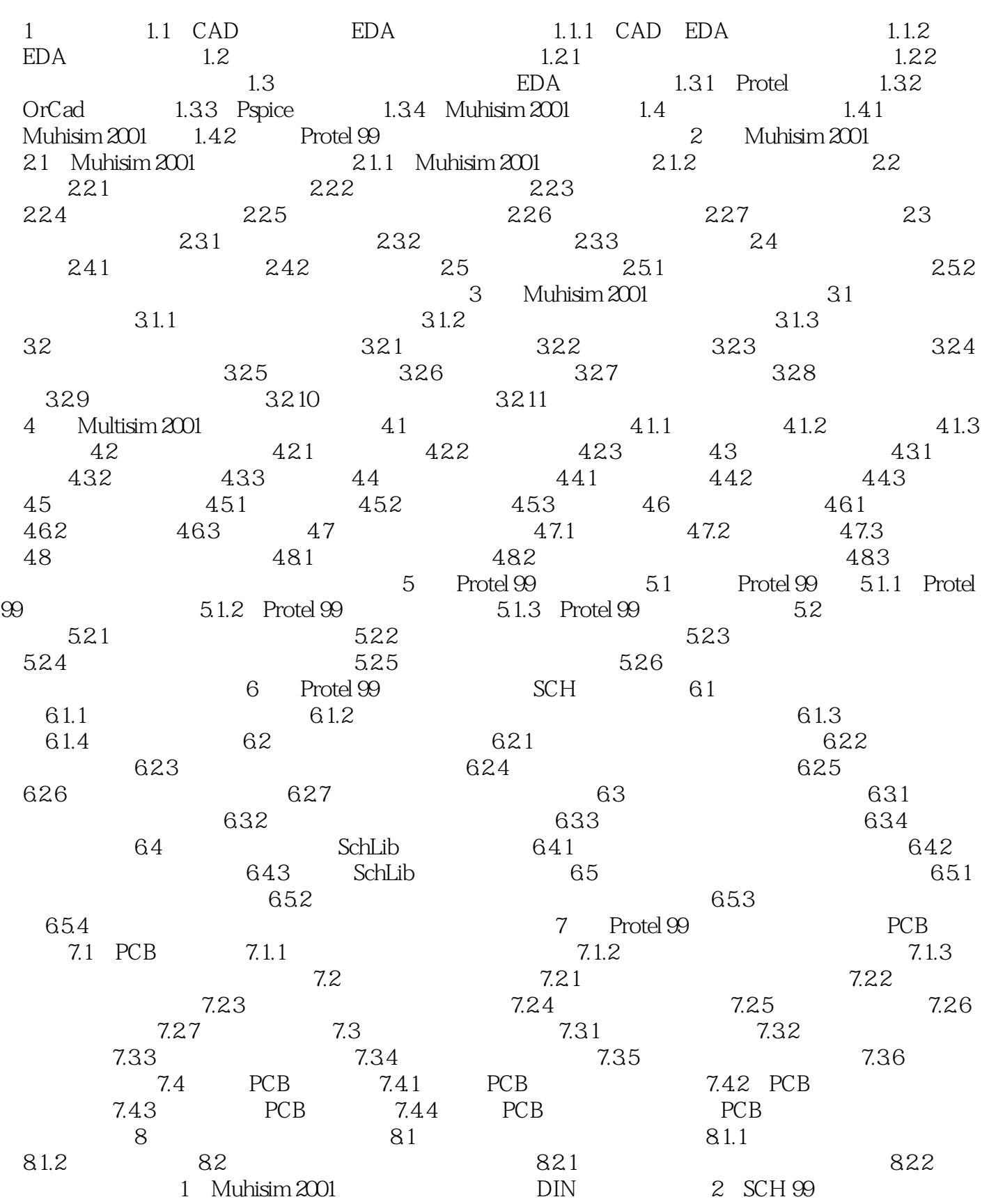

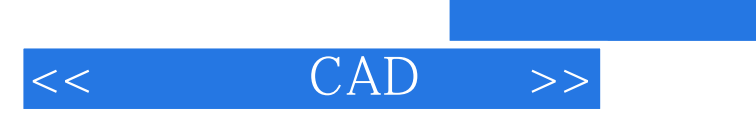

3 PCB 99 4

, tushu007.com

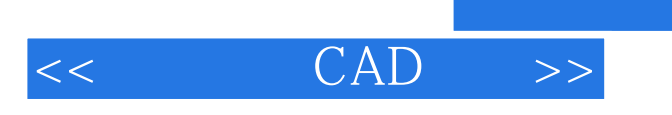

本站所提供下载的PDF图书仅提供预览和简介,请支持正版图书。

更多资源请访问:http://www.tushu007.com

, tushu007.com